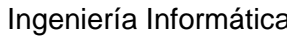

**Sistemas Informáticos** Curso 2015/16 **Módulo 7** 

## **Main goal**

1. Understand how to manage the system resources properly.

## **Part 1: System resources management**

- 1. Get the number of process running in the system
- 2. Now, get the number of process running which are owned by the root user
- 3. Install the Stress Debian package and run it in two additional sessions stressing the CPU. Go back to the first session:
	- a. Stop the first 'stress' process and check its state
	- b. Resume it.
	- c. Decrease the priority of the second as low as possible and detect what happens.
- 4. Detect which is the process with the highest priority in the system and find out what is its purpose in it.
- 5. Restrict the max CPU time that the system users can use to a maximum of 5:00 minutes
- 6. Restrict the core files size of every system user to a maximum of 10 MB
- 7. Write a crontab file to perform the following tasks:
	- a. Runs the date command each minute and redirect (append) its standard output to the /tmp/date.log file.
	- b. Cleans the  $/\text{tmp}$  directory at 5:00 PM every day.
	- c. Runs the /root/summary command the first 5 days of each month at 3:00, 4:00 and 5:00 AM.
- 8. Check that the cron is working (date output is ok).
- 9. Deny the use of *cron* services to test user. Try to edit crontab with user test.
- 10. Find the directories where the cron service saves the *crontab* files
- 11. Enable the *process accounting.*
- 12. Double the swap space available on the system. Note that:
	- a. You may not use new attached disks.
	- b. Use the most appropriate way that you deem and make it permanent.

Wait! Remember your *cron* from exercise 7? Check that it did its task b (only if it is later than 5:00 PM, if not come back here later  $\circledcirc$ )

13. Create one new partition in a second disk and make an ext3 file system on it. Then, copy the /home content in this partition and configure the system to mount it on /home directory permanently.

- 14. Enable the system file quota mounted on /home
- 15. Limit the *test* user (\$HOME) quota to 100 MB. Grant 2 days and 50 MB of grace.
- 16. Check this limit using *dd* command.
- 17. And now think, what could you do to check quotas periodically?